#### **Pip: Detecting the Unexpected in Distributed Systems**

Patrick Reynolds Duke University

Charles Killian, Amin Vahdat UC San Diego

Janet L. Wiener, Jeffrey C. Mogul, Mehul A. Shah HP Labs, Palo Alto

> **UWCS OS Seminar Discussion Andy Pavlo 07 May 2007**

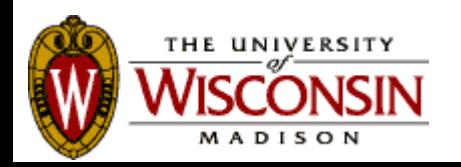

#### **Problem Statement**

- Distributed systems exhibit complex behaviors that can be difficult to debug:
	- Often more difficult than centralized systems.
- Parallel, inter-node activity are difficult to capture with serial, single-node tools:
	- Need something more robust than traditional profilers and debuggers.

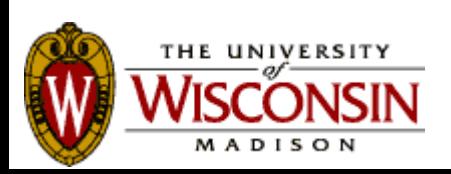

#### **Problem Statement**

- Once behavior is captured, how do you analyze it?
- Structural bugs:
	- Application processing & communication
- Performance problems:
	- Throughput bottlenecks
	- Consumption of resources
	- Unexpected interdependencies

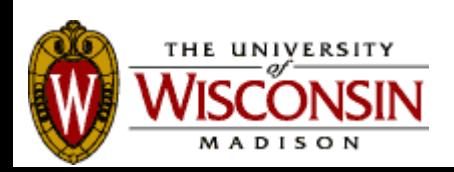

## **Pip Overview**

- Suite of programs to gather, check, and display the behavior of distributed systems.
- Uses explicit path identifiers and programmer-written expectations to check program behavior.
- Pip compares actual behavior to expected behavior.

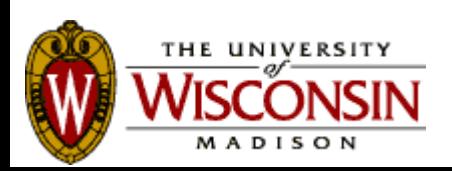

## **System Overview**

- Annotation Library
- Declarative Expectations Language
- Trace Checker
- Behavior Explorer GUI

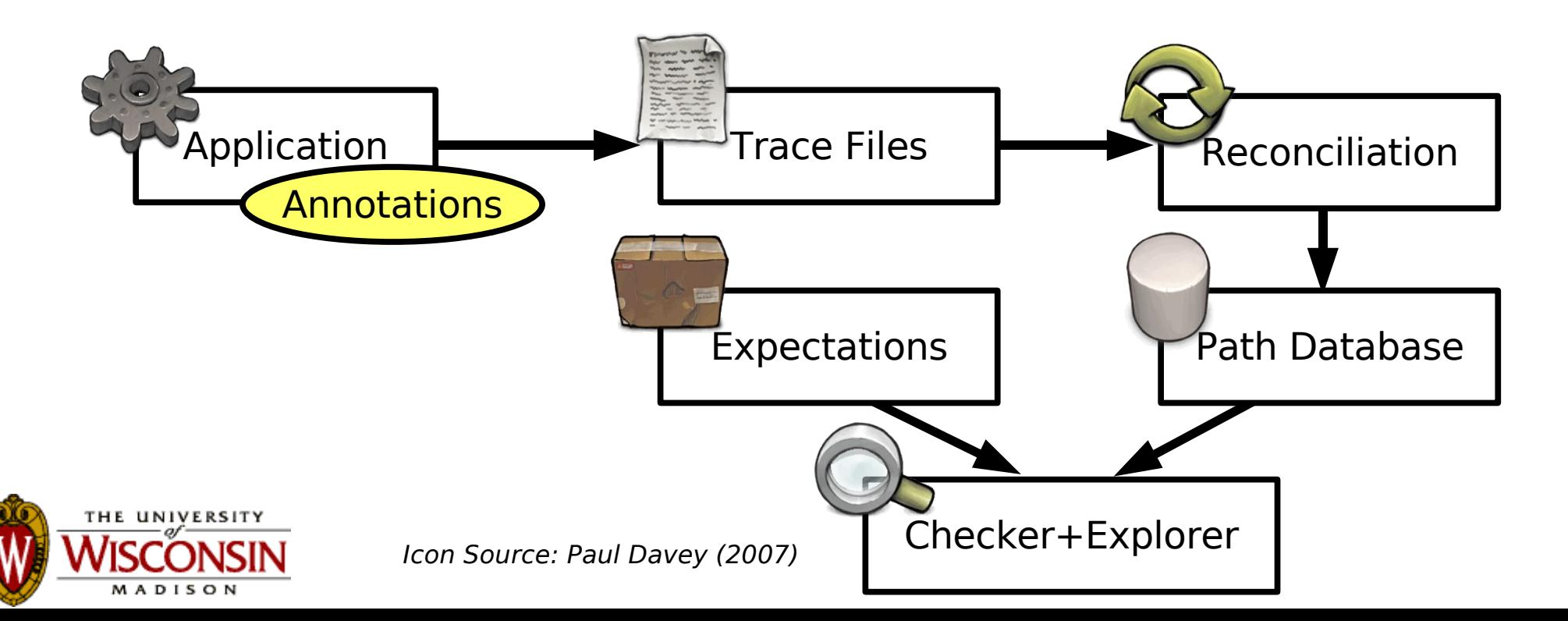

## **Application Annotation**

- Pip constructs an application's behavior model from generated events:
	- Manual source code annotations
	- Automatic middleware insertions
- Execution paths are based on:
	- Tasks
	- Messages
	- Notices

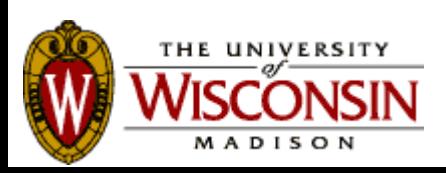

## **Application Annotation**

- Set Path ID
- Start/End Task
- Send/Receive message
- Generate Notice

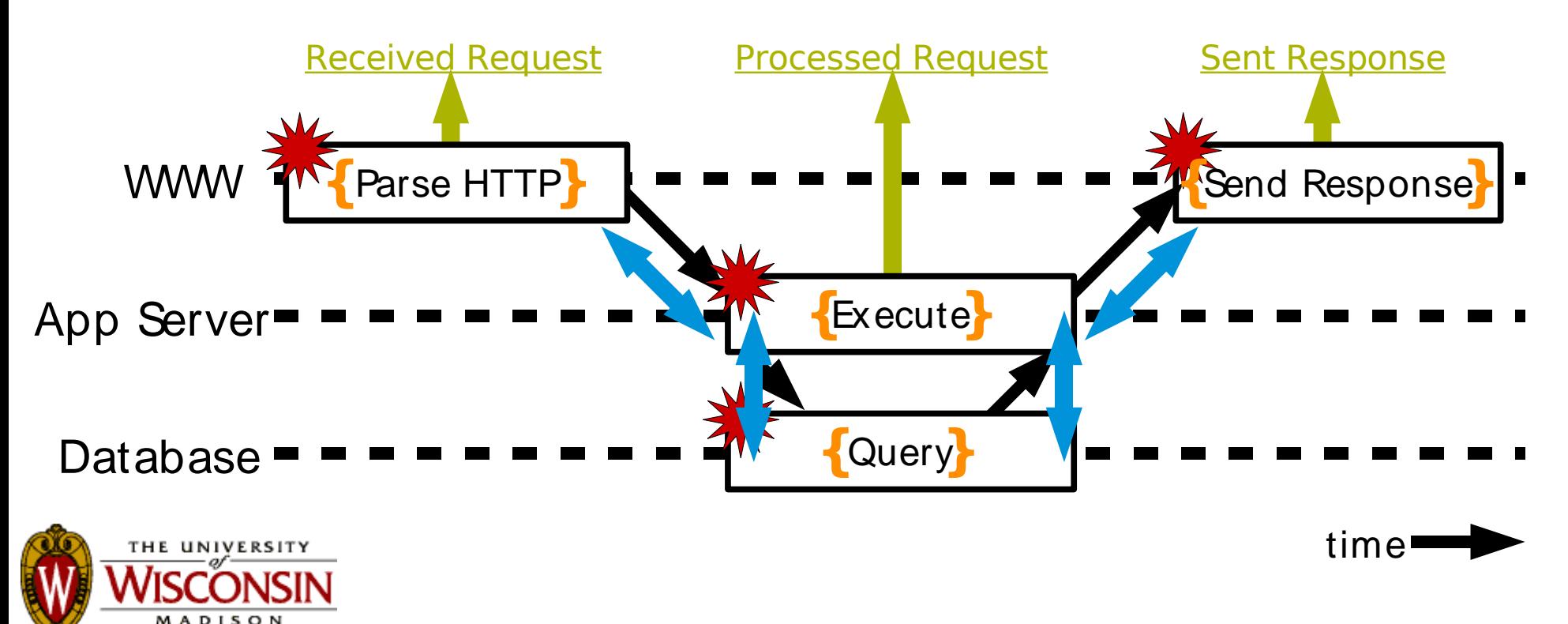

### **Expectations**

- Declarative language to describe application structure, timing, and resource consumption. Expresses parallelism.
- Accommodates variation in the order and number of events for multiple paths.

```
validator CGIRequest
  task("Parse HTTP") limit(CPU_TIME, 100ms);
  notice(m/Received Request: .*/);
  send(AppServer);
  recv(AppServer);
invalidator DatabaseError
  notice(m/Database error: .*/);
```
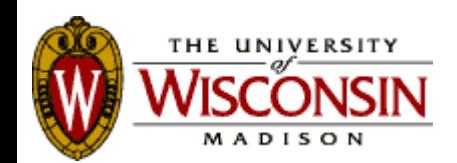

### Expectations

● Example: Quorum

```
validator Request
   recv(Client) limit (SIZE, {=44b});
   task("Read") {
      repeat 3 { send(Peer); }
      repeat 2 {
          recv(Peer);
          t
a
s
k
(
"
R
e
a
d
R
e
p
l
y
"
)
;
      }future {
          recv(Peer);
          t
a
s
k
(
"
R
e
a
d
R
e
p
l
y
"
)
;
      }send(Client);
   }
```
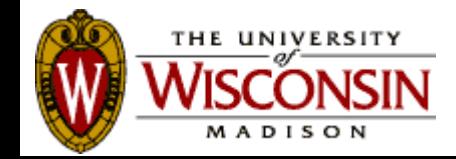

## **Expectations**

- Recognizers:
	- Description of structural and performance behavior.
	- Matching
	- Matching with performance violations
	- Non-matching
- Aggregates:
	- Assertions about properties of sets of paths.

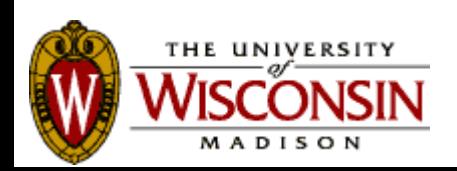

#### **Trace Checker**

- Pip generates a search tree from expectations.
- The trace checker matches results from the path database with expectations.

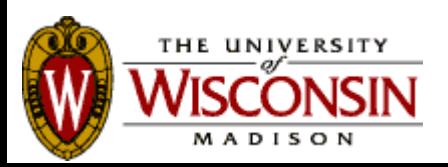

### **Behavior Explorer**

- Interactive GUI displays:
	- Casual Path Structure
	- Communication Structure
	- Valid/Invalid Paths
	- Resource Usage Graphs

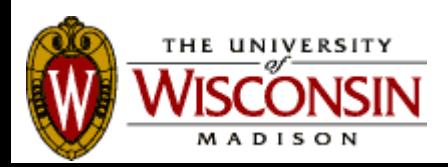

#### **Behavior Explorer**

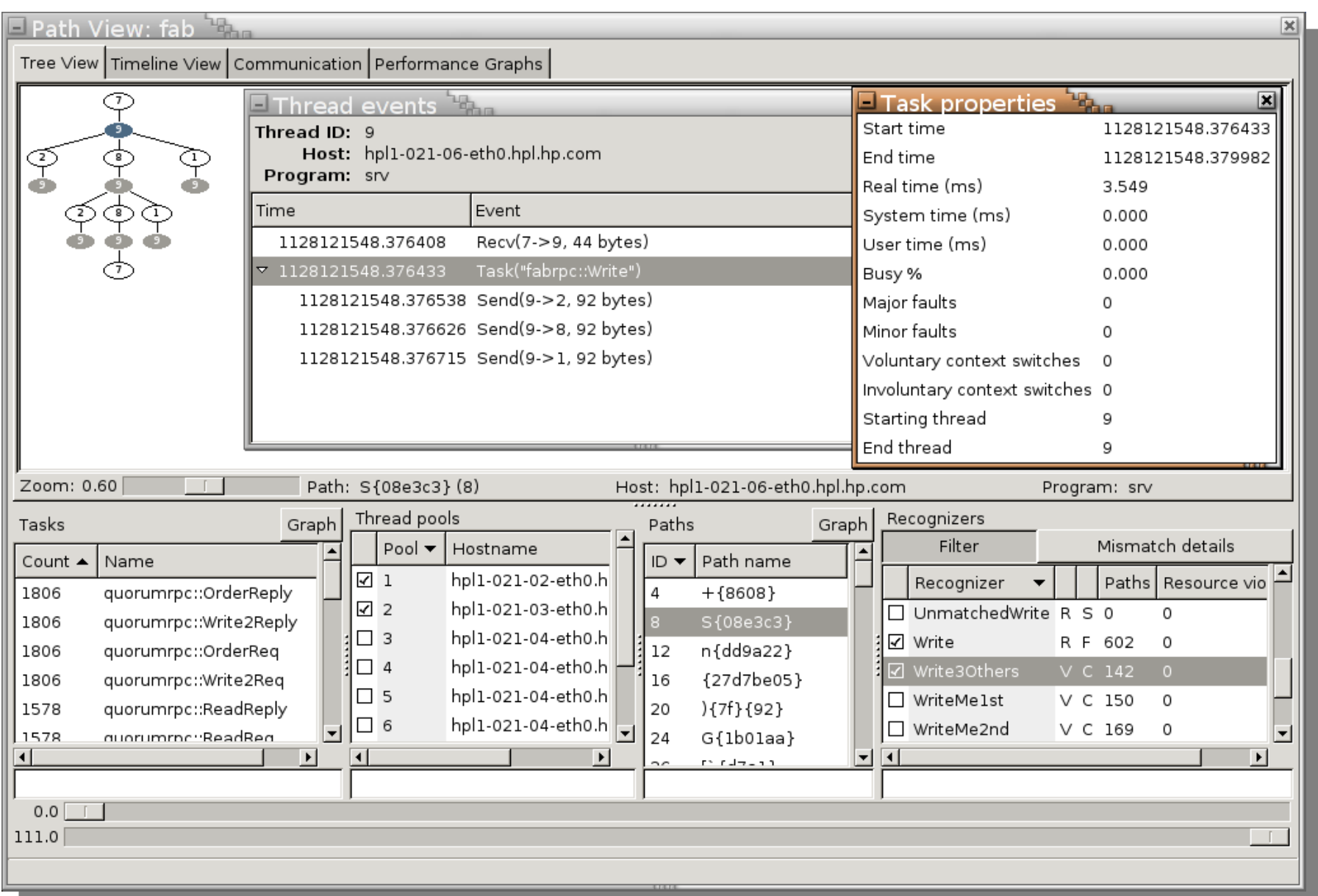

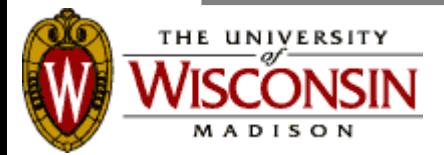

Source: Pip web page (2007) http://issg.cs.duke.edu/pip/

#### **Behavior Explorer**

#### **Casual Path Viewer**

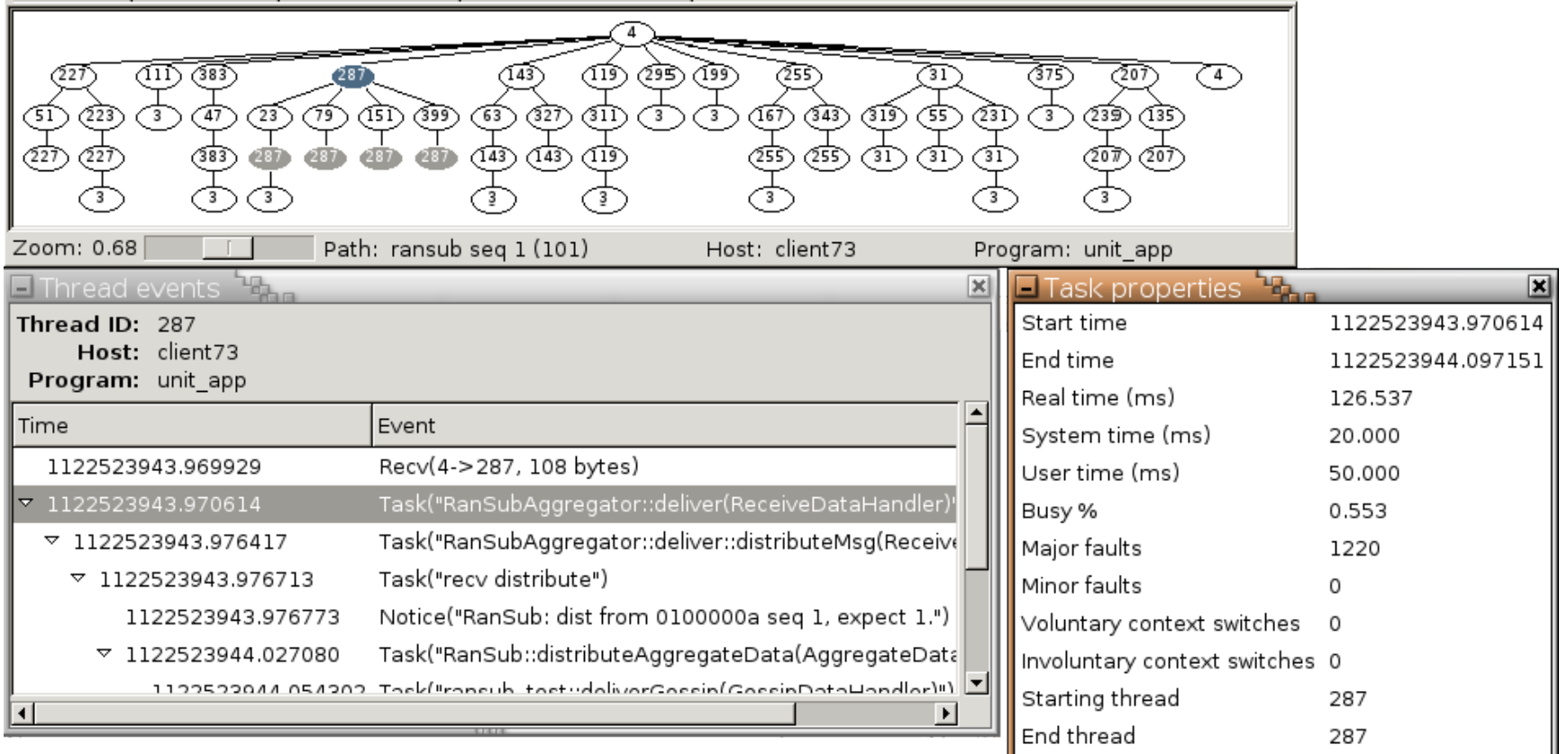

**Executed tasks, messages, and notices**

**Timing & Resource Properties**

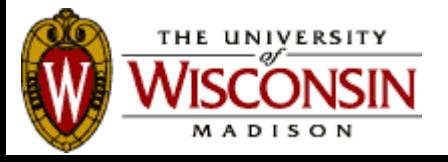

Source: Pip web page (2007) http://issg.cs.duke.edu/pip/

## **Pip vs. Paradyn**

- The Paradyn Configuration Language (PCL) allows programmers to describe expected characteristics of applications.
- "...PCL cannot express the casual path structure of threads, tasks, and messages in a program, nor does Paradyn reveal the program's structure".

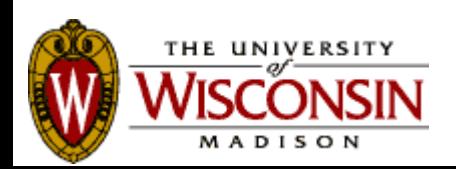

# **Using Pip in Condor**

- No high-level debugging tool is currently used by Condor developers.
- Inner-working knowledge about daemon interactions is either scattered in source code documentations or with a few developers.

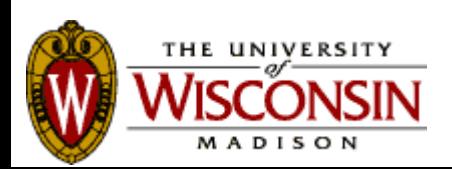

#### **Discussion**

• Questions?

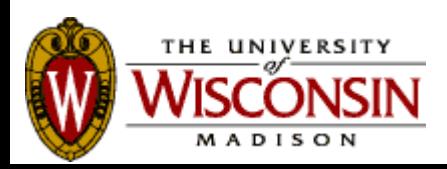